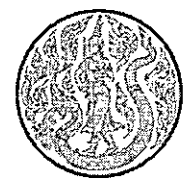

รายละเอียดคุณลักษณะเฉพาะพัสดุ การจัดซื้อครุภัณฑ์คอมพิวเตอร์ พร้อมติดตั้ง ประจำปีงบประมาณ พ.ศ.๒๕๖๒ จำนวน ๑๑ รายการ

# ๑. ความเป็นมา

ในปีงบประมาณ พ.ศ. ๒๕๖๒ สำนักงานปลัดกระทรวงเกษตรและสหกรณ์ ได้รับจัดสรร งบประมาณ สำหรับครุภัณฑ์คอมพิวเตอร์ จึงมีความประสงค์จะดำเนินการจัดซื้อครุภัณฑ์คอมพิวเตอร์ สำนักงานปลัดกระทรวงเกษตรและสหกรณ์ ส่วนกลาง พร้อมติดตั้ง ประจำปีงบประมาณ พ.ศ. ๒๕๖๒ จำนวน ๑๑ รายการ วงเงินงบประมาณ ๔,๐๑๒,๘๐๐ บาท (สี่ล้านหนึ่งหมื่นสองพันแปดร้อยบาทถ้วน) ตามรายการดังนี้

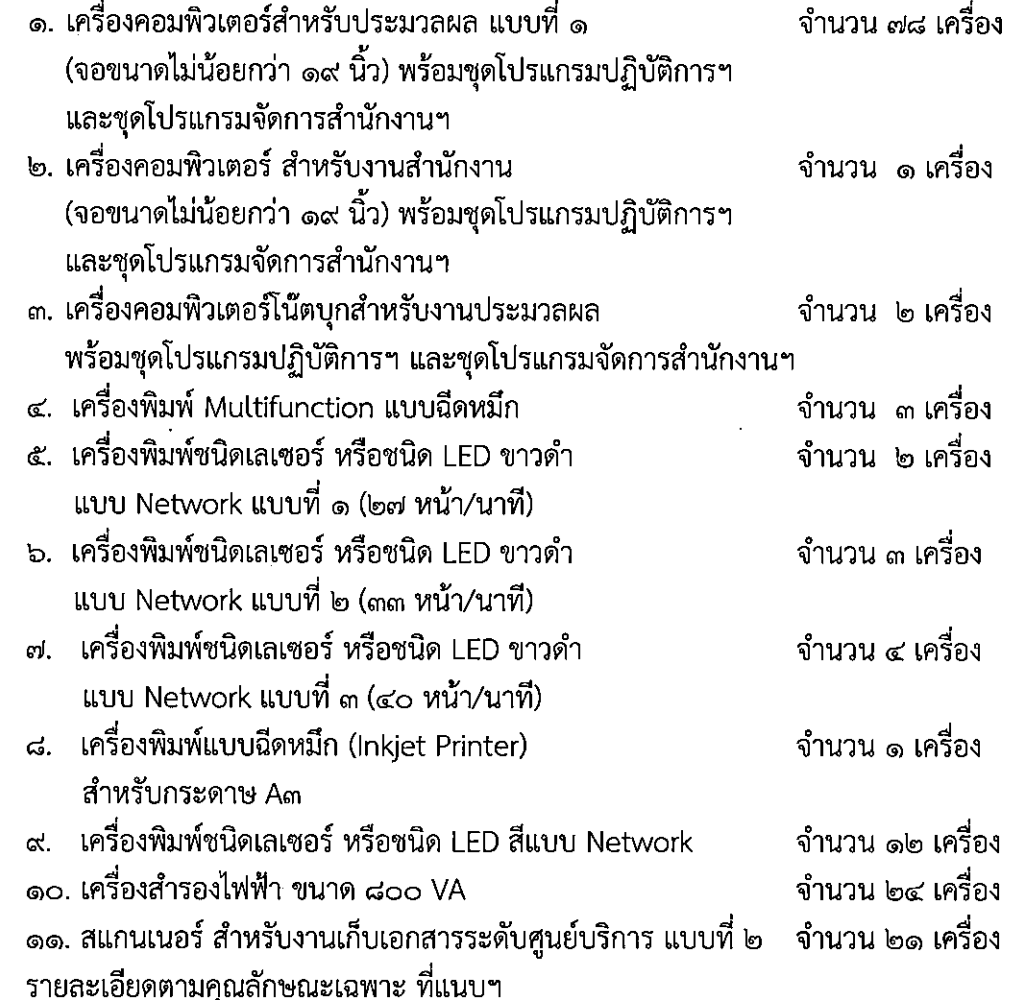

๒. วัตถุประสงค์

เพื่อจัดหาครุภัณฑ์คอมพิวเตอร์ สำหรับใช้ในการปฏิบัติงานของบุคลากรภายในสำนักงานปลัดกระทรวง เกษตรและสหกรณ์

ี ๓. คุณสมบัติผู้เสนอราคา

- ้มีความสามารถตามกฎหมาย <u> ୩.୭</u>
- <u>ຓ.๒</u> ู ไม่เป็นบุคคลล้มละลาย
- ่ ไม่อยู่ระหว่างเลิกกิจการ តា.តា
- ี่ ไม่เป็นบุคคลซึ่งอยู่ระหว่างถูกระงับการยื่นข้อเสนอหรือทำสัญญากับหน่วยงานของรัฐไว้ชั่วคราว <u>៣.៤</u> เนื่องจากเป็นผู้ที่ไม่ผ่านเกณฑ์การประเมินผลการปฏิบัติงานของผู้ประกอบการตามระเบียบที่ รัฐมนตรีว่าการกระทรวงการคลังกำหนดตามที่ประกาศเผยแพร่ในระบบเครือข่ายสารสนเทศของ กรมบัญชีกลาง
- ้ไม่เป็นบุคคลซึ่งถูกระบุชื่อไว้ในบัญชีรายชื่อผู้ทิ้งงานและได้แจ้งเวียนชื่อให้เป็นผู้ทิ้งงานของ **ጠ.**ඳ් หน่วยงานของรัฐในระบบเครือข่ายสารสนเทศของกรมบัญชีกลาง ซึ่งรวมถึงนิติบุคคลที่ผู้ทิ้งงานเป็น หุ้นส่วนผู้จัดการ กรรมการผู้จัดการ ผู้บริหาร ผู้มีอำนาจในการดำเนินงานในกิจการของนิติบุคคล นันด้วย
- ๓.๖ มีคุณสมบัติและไม่มีลักษณะต้องห้ามตามที่คณะกรรมการนโยบายการจัดซื้อจัดจ้างและการบริหาร พัสดุภาครัฐกำหนดในราชกิจจานุเบกษา
- ่ เป็นบุคคลธรรมดาหรือนิติบุคคล ผู้มีอาชีพขายพัสดุที่ประกวดราคาซื้อด้วยวิธีประกวดราคา ണ. ബ ้อิเล็กทรอนิกส์ดังกล่าว
- ๓.๘ ไม่เป็นผู้มีผลประโยชน์ร่วมกันกับผู้ยื่นข้อเสนอรายอื่นที่เข้ายื่นข้อเสนอให้แก่สำนักงาน ปลัดกระทรวงเกษตรและสหกรณ์ ณ วันประกาศประกวดราคาอิเล็กทรอนิกส์ หรือไม่เป็นผู้กระทำ การอันเป็นการขัดขวางการแข่งขันอย่างเป็นธรรมในการประกวดราคาอิเล็กทรอนิกส์ครั้งนี้
- ี ๓.๙ ไม่เป็นผู้ได้รับเอกสิทธิ์หรือความคุ้มกัน ซึ่งอาจปฏิเสธไม่ยอมขึ้นศาลไทย เว้นแต่รัฐบาลของผู้ยื่น ข้อเสนอได้มีคำสั่งให้สละเอกสิทธิ์ความคุ้มกันเช่นว่านั้น
- ี ๓.๑๐ ผู้ยืนข้อเสนอต้องลงทะเบียนในระบบจัดซื้อจัดจ้างภาครัฐด้วยอิเล็กทรอนิกส์ (Electronic Government Procurement : e - GP) ของกรมบัญชีกลาง
- .๓.๑๑ ผู้ยืนข้อเสนอซึ่งได้รับคัดเลือกเป็นคู่สัญญาต้องลงทะเบียนในระบบจัดซื้อจัดจ้างภาครัฐ ด้วยอิเล็กทรอนิกส์ (Electronic Government Procurement : e - GP) ของกรมบัญชีกลาง ตาม คณะกรรมการ ป.ป.ช. กำหนด
- .๓.๑๒ ผู้ยื่นข้อเสนอต้องไม่อยู่ในฐานะเป็นผู้ไม่แสดงบัญชีรายรับรายจ่ายหรือแสดงบัญชีรายรับรายจ่ายไม่ ้ถูกต้องครบถ้วนในสาระสำคัญ ตามที่คณะกรรมการ ป.ป.ช. กำหนด
- ่ เว้นแต่การจ่ายเงินแต่ละครั้งซึ่งมีมูลค่าไม่เกินสามหมื่นบาทคู่สัญญาอาจจ่ายเป็นเงินสดก็ได้ ตามที่ คณะกรรมการ ป.ป.ช. กำหนด

# ๔. เงื่อนไขการดำเนินงาน การติดตั้งและการส่งมอบ

- ๔.๑. ผู้ขายจะต้องทำการส่งมอบและติดตั้งครุภัณฑ์คอมพิวเตอร์ภายใต้โครงการภายใน ๖๐ วัน นับถัดจากวัน ิลงนามในสัญญา โดยต้องแจ้งกำหนดเวลาส่งมอบติดตั้งให้ผู้ซื้อ ทราบเป็นลายลักษณ์อักษรล่วงหน้า ้อย่างน้อย ๓ วันทำการ
- ๔.๒ ในระหว่างการที่ติดตั้งส่งมอบและตรวจรับยังไม่สมบูรณ์ ผู้ซื้อมีสิทธิที่จะใช้งานในส่วนที่ได้ส่งมอบ ี แล้วได้ และหากมีเหตุให้ต้องเลิกสัญญาอันเนื่องจากความผิดของผู้ขายเอง ผู้ขายไม่มีสิทธิ์ที่จะ เรียกร้องค่าเสียหายใดๆ อันเกิดจากการใช้ระบบคอมพิวเตอร์และอุปกรณ์ในระหว่างที่การติดตั้งส่ง มอบและตรวจรับยังไม่สมบูรณ์
- ๔.๓ เอกสารรายการครุภัณฑ์คอมพิวเตอร์ที่ส่งมอบทั้งหมดต้องแสดงรายละเอียดอย่างน้อยดังต่อไปนี่ ้ยี่ห้อ รุ่น หมายเลขเครื่อง (Serial Number) ชื่อหน่วยงานที่ติดตั้ง รายละเอียดเกี่ยวกับ License

 $\frac{1}{2}$ 

ของซอฟต์แวร์ที่เสนอในการติดตั้งของแต่ละเครื่อง พร้อมจัดทำเอกสารแบบสื่อคอมพิวเตอร์ใน รูปแบบไฟล์ CSV บรรจุในแผ่น CD/DVD จำนวนอย่างน้อย ๑ ชุด

- ๔.๔ ผู้ขายจะต้องจัดทำและติดสติ๊กเกอร์ ติดที่เครื่องละ ๑ ชิ้น โดยข้อมูลต้องแสดงรายละเอียดรายการ ครุภัณฑ์คอมพิวเตอร์ที่ส่งมอบทั้งหมดอย่างน้อย ดังนี้ ชื่อบริษัทผู้ขาย Serial Number ชื่อโครงการ วันเริ่มและวันสิ้นสุดการรับประกันผลิตภัณฑ์ ,ชุดโปรแกรมที่ติดตั้งเครื่องคอมพิวเตอร์ และเบอร์โทร ติดต่อสำหรับการแจ้งปัญหาการใช้งาน
- ่ ๔.๕ ผู้ขายจะต้องมีหนังสือรับรองจากบริษัทที่เป็นตัวแทนจำหน่ายในประเทศว่าต้องเป็นเครื่องใหม่ไม่ใช่ เครื่องเก่าใช้แล้ว (Used) หรือเครื่องล้าสมัย (Obsolete) หรือเครื่องที่ใช้งานแล้วและนำมาปรับปรง ใหม่ (Reconditioned) และยังเป็นรุ่นที่อยู่ในสายการผลิต (Product Line)

## ๔. เงื่อนไขการจ่ายเงิน

ผู้ซื้อจะจ่ายเงินตามวงเงินที่จัดซื้อพัสดุทั้งหมดตามสัญญาซื้อขายให้แก่ผู้ขาย เมื่อผู้ซื้อได้รับมอบครุภัณฑ์ ้ คอมพิวเตอร์ พร้อมติดตั้งรวมทั้งทดสอบระบบการใช้งานได้อย่างสมบูรณ์และคณะกรรมการตรวจรับพัสดุได้ ดำเนินการตรวจรับไว้โดยครบถ้วนแล้ว

## ๕. ระยะเวลาดำเนินงาน

ระยะเวลา ๖๐ วัน นัดถัดจากวันลงนามในสัญญา

## ๖. หลักเกณฑ์และสิทธิในการพิจารณาราคา

สำนักงานปลัดกระทรวงเกษตรและสหกรณ์ จะพิจารณาตัดสินผู้ชนะการเสนอราคา โดยใช้เกณฑ์ราคา (Price) และพิจารณาราคารวมต่ำสุด

## ๗. อัตราค่าปรับ

ค่าปรับตามแบบสัญญาซื้อขาย ให้คิดในอัตราร้อยละ ๐.๒ (ศูนย์จุดสอง) ของราคาสิ่งของที่ยังไม่ได้รับมอบ นับถัดจากวันครบกำหนดตามสัญญาจนถึงวันที่ผู้ขายได้นำสิ่งของมาส่งมอบให้แก่ผู้ซื้อจนถูกต้องครบถ้วนตาม สัญญา

## ี ๘. การรับประกันความชำรุดบกพร่อง/ขัดข้องของคอมพิวเตอร์และการติดตั้งตามสัญญา

มีการรับประกันความชำรุดบกพร่องหรือ/เป็นเวลาไม่น้อยกว่า ๑ ปี นับถัดจากวันที่ผู้ชื้อได้รับมอบ ้คอมพิวเตอร์ทั้งหมดไว้ โดยถูกต้องครบถ้วนตามสัญญา ถ้าภายในระยะเวลาดังกล่าวคอมพิวเตอร์ชำรุด บกพร่องหรือขัดข้อง หรือใช้งานไม่ได้ทั้งหมด หรือแต่ละบางส่วน หรือเกิดความชำรุดบพร่อง หรือขัดข้องจาก ่ การติดตั้ง เว้นแต่ความชำรุดบกพร่องหรือขัดข้องดังกล่าว เกิดจากความผิดของผู้ซื้อซึ่งไม่ได้เกิดขึ้นจากการใช้ งานตามปกติ ผู้ขายจะต้องจัดการซ่อมแซมแก้ไขให้อยู่ในสภาพใช้การได้ดีดังเดิม โดยต้องเริ่มจัดการซ่อมแซม แก้ไขภายใน ๑ วัน นับถัดจากวันที่ได้รับแจ้งจากผู้ซื้อโดยไม่คิดค่าใช้จ่ายใดๆ จากผู้ซื้อทั้งสิ้น

## ๙. สถานที่ดำเนินงาน

สำนักงานปลัดกระทรวงเกษตรและสหกรณ์

بديركه

#### ี ๑๐. กำหนดยืนราคา

ผู้ยื่นข้อเสนอจะต้องยืนราคาไม่น้อยกว่า ๑๒๐ วัน นับแต่วันที่เสนอราคาโดยภายในกำหนดยืนราคา ผู้ยื่นข้อเสนอต้องรับผิดชอบราคาที่ตนเสนอไว้และจะถอนการยื่นข้อเสนอมิได้

 $-\underline{\sigma}$ -

# ๑๑. การยื่นข้อเสนอ

ผู้ยื่นข้อเสนอให้ยื่นแคตตาล็อกและรายละเอียดคุณลักษณะเฉพาะพัสดุการจัดซื้อครุภัณฑ์คอมพิวเตอร์พร้อม ติดตั้งจำนวน ๑๑ รายการ พร้อมระบุหมายเลขข้อ รายละเอียดคุณลักษณะเฉพาะฯ ลงในแคตตาล็อกให้ ถูกต้องและชัดเจน

## ๑๒. ขอสงวนสิทธิ์

การจัดซื้อครั้งนี้จะมีการลงนามในสัญญาได้ต่อเมื่อพระราชบัญญัติงบประมาณรายจ่ายประจำปี งบประมาณ พ.ศ. ๒๕๖๒ มีผลใช้บังคับ และได้รับจัดสรรงบประมาณรายจ่ายประจำปีงบประมาณ พ.ศ. ๒๕๖๒ จากสำนักงบประมาณแล้ว และกรณีที่หน่วยงานของรัฐไม่ได้รับการจัดสรรงบประมาณเพื่อการจัดหา ในครั้งดังกล่าวสำนักงานปลัดกระทรวงเกษตรและสหกรณ์สามารถยกเลิกการจัดหาได้

\*\*\*\*\*\*\*\*\*\*\*\*\*\*\*\*\*\*\*\*\*\*\*

## ี รายละเอียดคุณลักษณะเฉพาะ การจัดซื้อครุภัณฑ์คอมพิวเตอร์ พร้อมติดตั้ง จำนวน ๑๑ รายการ ประจำปี้งบประมาณ พ.ศ. ๒๕๖๒

๑. เครื่องคอมพิวเตอร์สำหรับงานประมวลผล แบบที่ ๑ (จอขนาดไม่น้อยกว่า ๑๙ นิ้ว) พร้อมชุด โปรแกรมปฏิบัติการฯ และชุดโปรแกรมจัดการสำนักงานฯ จำนวน ๗๘ เครื่อง

โดยมีรายละเอียดคุณลักษณะเฉพาะ ดังนี้

๑.๑. ตัวเครื่องเป็นชนิด Tower

๑.๒ หน่วยประมวลผลกลางที่มีประสิทธิภาพไม่น้อยกว่า Intel Gen๘ i๕-๘๔๐๐ ความเร็วไม่ต่ำกว่า **២.๘ GHz («MB cache, b Threads)** 

ึด.๓ มีพอร์ตสื่อสารแบบ USB รวมไม่น้อยกว่า ๘ พอร์ต โดยอยู่ด้านหน้าไม่น้อยกว่า ๔ พอร์ท และเป็น ชนิด USB ๓.๑ Gen๑ รวมกันไม่น้อยกว่า ๔ พอร์ท และมีความสามารถเปิดการทำงานของเครื่องได้ อย่างน้อย ๑ พอร์ท (USB smart power on)

ด.๔ มีช่องเสียบแบบ Expansion Slot ไม่ด้อยกว่า PCI Express xด จำนวนไม่น้อยกว่า ๔ ช่อง ๑.๕ มีช่องเสียบแบบ M.๒ Slot บนแผงวงจรหลักไม่น้อยกว่า ๒ ช่อง

๑.๖ แผงวงจรหลัก (เมนบอร์ด) ต้องเป็นผลิตภัณฑ์ที่มีเครื่องหมายการค้าเดียวกับเครื่องคอมพิวเตอร์ และ ใช้ Intel Chipset H๓๗๐ หรือดีกว่า

๑.๗ มี BIOS ชนิด UEFI BIOS ที่มีลิขสิทธิ์ถูกต้องตามกฎหมายซึ่งมีเครื่องหมายการค้าเดียวกับเครื่อง คอมพิวเตอร์

๑.๘ มีหน่วยความจำหลักแบบ DDR๔ ๒๖๖๖MHz ขนาด ๔ GB หรือดีกว่า สามารถขยายได้สูงสุดไม่ น้อยกว่า ๓๒ GB

๑.๙ มีฮาร์ดดิสก์ที่มีขนาดความจุไม่ต่ำกว่า ๑ TB แบบ SATA ๖.๐ Gb/s หรือดีกว่าและมีความเร็วรอบ ไม่น้อยกว่า ๗,๒๐๐ รอบต่อนาที จำนวน ๑ หน่วย

๑.๑๐ มี DVD Writer จำนวน ๑ หน่วย

๑.๑๑ มีหน่วยควบคุมการแสดงผลชนิด HD Graphics

๑.๑๒ มีพอร์ตเชื่อต่อจอภาพแสดงผลชนิดดิจิตอลอย่างน้อย ๒ พอร์ตเช่น DVI หรือ Display port หรือ HDMI ๑.๑๓ มีระบบเสียง High Definition Audio หรือดีกว่า

๑.๑๔ มีอุปกรณ์เครือข่าย Ethernet ความเร็ว ๑๐/๑๐๐/๑๐๐๐ Mbps โดยมีช่องสำหรับเชื่อมต่อ สัญญาณแบบ RJ-๔๕ ไม่น้อยกว่า ๑ ช่อง

๑.๑๕ มี ไฟ LED (Light Emitting Diode) บนตัวเครื่องสำหรับการแสดงถึงปัญหาที่เกิดขึ้นกับอุปกรณ์ ่ ภายในโดยตรง (Direct Detect) เพื่อนำไปสู่การแก้ไขปัญหาเบื้องต้นไม่ต่ำกว่า ๗ รายการ

๑.๑๖ มีจอภาพขนาดไม่ต่ำกว่า ๑๙ นิ้ว ความละเอียดไม่น้อยกว่า ๑๖๐๐ x ๙๐๐ at ๖๐ Hz และมีช่อง เชื่อมต่อแบบ Display Port และ VGA อย่างละ ๑ ช่อง

ึด.ด๗ มีระบบช่วยตรวจสอบความผิดปรกติของตัวเครื่อง (Diagnostic) ผ่านปุ่มคีย์ลัด (Boot Menu) โดยพัฒนาโดยเจ้าของผลิตภัณฑ์ มีความสามารถดังนี้

- สามารถตรวจสอบความผิดปรกติของอุปกรณ์เบื้องต้น (Diagnostic) ได้ไม่น้อยกว่า ๑๐

รายการ เช่น CPU, Memory, USB, Video Card, CPU Fan เป็นต้น

- แสดงข้อมูลของตัวเครื่อง ชื่อรุ่นของเครื่อง, Service Tag หรือ Serial Number, เวอร์ชั่นของ BIOS

 $\frac{1}{2}$ 

-ລ-

๑.๑๘ ตัวเครื่องมีวงจรเตือนเมื่อมีการเปิดฝาเครื่อง (Intrusion Switch หรือ Solenoid Lock) และ รองรับการใช้กุญแจล๊อคฝาเครื่อง หรือ แบบห่วง

ึด.ด๙ อุปกรณ์ป้อนข้อมูล ที่เป็นผลิตภัณฑ์ที่มีเครื่องหมายการค้าเดียวกับเครื่องคอมพิวเตอร์

- มีแป้นพิมพ์ (Keyboard) ชนิด Multimedia keyboard แบบ USB ซึ่งมีทั้งอักษรภาษาไทย ภาษาอังกฤษ ตัวเลข ปุ่มฟังก์ชัน และปุ่มคีย์ลัดบนแป้นพิมพ์

๑.๒๐ มี Power Supply ขนาดไม่เกิน ๒๖๐ Watts ที่มีเทคโนโลยีประหยัดพลังงานไฟฟ้า (Active PFC) ๑.๒๑ มี Hardware ตามมาตรฐาน TPM ๑.๒ หรือดีกว่า ทำหน้าที่รักษาความปลอดภัยบนแผงวงจรหลัก ึด.๒๒ มาตรฐานของผลิตภัณฑ์เครื่องคอมพิวเตอร์ ต้องมีอย่างน้อยดังนี้

- ต้องเป็นผลิตภัณฑ์ที่ประกอบหรือผลิตจากโรงงานที่ได้รับรองมาตรฐาน ISO๙๐๐๐ Series
- ได้รับรองมาตรฐานทางด้านการแผ่กระจายของแม่เหล็กไฟฟ้า เช่น FCC Class A หรือ FCC Class B หรือ NECTEC
- ได้รับรองมาตรฐานทางด้านความปลอดภัย เช่น UL หรือ TUV หรือ CSA หรือ EN หรือ NECTEC
- ได้รับการรับรองมาตรฐานด้านสิ่งแวดล้อม EPEAT ระดับ GOLD

๑.๒๓ ได้รับการรับรองมาตรฐาน Energy Star หรือดีกว่า

๑.๒๔ มีระบบ Online Support ที่ให้บริการข้อมูลดังต่อไปนี้

- Download คู่มือ Driver และ BIOS Update ผ่านทางระบบ Internet
- ตรวจสอบระยะเวลารับประกันตัวเครื่องเบื้องต้น (Warranty)
- ตรวจสอบข้อมูลรายละเอียดอุปกรณ์จากโรงงาน เช่น CPU, Memory, Hard Disk (System Configuration)

- ตรวจสอบความผิดปรกติของตัวเครื่องผ่านทางระบบ Internet (Diagnostic online) ๑.๒๕ มีเงื่อนไขการรับประกันเป็นเวลา ๑ ปี ในกรณีที่เกิดปัญหาทางด้าน Hardware โดยเข้ามาทำการแก้ไข /ซ่อมแซม ณ ที่ติดตั้งเครื่อง (On-Site Service) ภายในวันทำการถัดไป (Next Business Day Response) ๑.๒๖ มีเงื่อนไขบริการที่ปรึกษาทางเทคนิคหรือแก้ไขปัญหาเบื้องต้นของอุปกรณ์ตลอด ๒๔ ชั่วโมง โดยเจ้าของผลิตภัณฑ์ตลอดระยะเวลาการรับประกัน ๑ ปี

๑.๒๗ มีซอฟต์แวร์และไดรเวอร์ติดตั้งมาบนเครื่องคอมพิวเตอร์โดยมีลิขสิทธิ์การใช้งาน ถูกต้องตาม กฎหมาย อย่างน้อย ดังนี้

- มีชุดโปรแกรมระบบปฏิบัติการ Windows ๑๐ Pro หรือดีกว่า แบบสิทธิการใช้งานประเภท ติดตั้งมาจากโรงงาน (OEM) ที่มีลิขสิทธิ์ถูกต้องตามกฎหมาย และสามารถใช้งานได้กับผลิตภัณฑ์ที่เสนอ

- มีโปรแกรมจัดการสำนักงาน Microsoft Office ๒๐๑๖ ที่มีลิขสิทธิ์ถูกต้องตามกฎหมายและ สามารถใช้งานได้กับผลิตภัณฑ์ที่เสนอ

เครื่องคอมพิวเตอร์สำหรับงานสำนักงาน (จอขนาดไม่น้อยกว่า ๑๙ นิ้ว) พร้อมชุดโปรแกรมปฏิบัติการฯ  $\mathbf{b}$ และชุดโปรแกรมจัดการสำนักงานฯ จำนวน ๑ เครื่อง โดยมีรายละเอียดคุณลักษณะเฉพาะ ดังนี้ ๒.๑ ตัวเครื่องเป็นชนิด Tower ๒.๒ หน่วยประมวลผลกลางที่มีประสิทธิภาพไม่น้อยกว่า Intel Gen๘ i๓-๘๑๐๐ ความเร็วไม่ต่ำกว่า <sub>m</sub>.b GHz (bMB cache, ๔ Threads) ๒.๓ มีพอร์ตสื่อสารแบบ USB รวมไม่น้อยกว่า ๘ พอร์ต โดยอยู่ด้านหน้าไม่น้อยกว่า ๔ พอร์ท และเป็น ซนิด USB ๓.๑ Gen๑ รวมกันไม่น้อยกว่า ๔ พอร์ท และมีความสามารถเปิดการทำงานของเครื่องได้ อย่างน้อย ๑ พอร์ท (USB smart power on) ๒.๔ มีช่องเสียบแบบ Expansion Slot ไม่ด้อยกว่า PCI Express x๑ จำนวนไม่น้อยกว่า ๔ ช่อง ๒.๕ มีช่องเสียบแบบ M.๒ Slot บนแผงวงจรหลักไม่น้อยกว่า ๒ ช่อง ๒.๖ แผงวงจรหลัก (เมนบอร์ด) ต้องเป็นผลิตภัณฑ์ที่มีเครื่องหมายการค้าเดียวกับเครื่องคอมพิวเตอร์ และใช้ Intel Chipset Hando หรือดีกว่า ๒.๗ มี BIOS ชนิด UEFI BIOS ที่มีลิขสิทธิ์ถูกต้องตามกฎหมายซึ่งมีเครื่องหมายการค้าเดียวกับเครื่อง คอมพิวเตอร์ ๒.๘ มีหน่วยความจำหลักแบบ DDR๔ ๒๖๖๖MHz ขนาด ๔ GB หรือดีกว่า สามารถขยายได้สูงสุด ไม่น้อยกว่า ๓๒ GB ๒.๙ มีฮาร์ดดิสก์ที่มีขนาดความจุไม่ต่ำกว่า ๑ TB แบบ SATA ๖.๐ Gb/s หรือดีกว่าและมี ความเร็วรอบ ไม่น้อยกว่า ๗,๒๐๐ รอบต่อนาที จำนวน ๑ หน่วย ๒.๑๐ มี DVD Writer จำนวน ๑ หน่วย ๒.๑๑ มีหน่วยควบคุมการแสดงผลชนิด HD Graphics ๒.๑๒ มีพอร์ตเชื่อมต่อจอภาพแสดงผลชนิดดิจิตอลอย่างน้อย ๒ พอร์ตเช่น DVI หรือ Display port หรือ HDMI ๒.๑๓ มีระบบเสียง High Definition Audio หรือดีกว่า ๒.๑๔ มีอุปกรณ์เครือข่าย Ethernet ความเร็ว ๑๐/๑๐๐/๑๐๐๐ Mbps โดยมีช่องสำหรับเชื่อมต่อ สัญญาณแบบ RJ-๔๕ ไม่น้อยกว่า ๑ ช่อง ๒.๑๕ มี ไฟ LED (Light Emitting Diode) บนตัวเครื่องสำหรับการแสดงถึงปัญหาที่เกิดขึ้นกับอุปกรณ์ ่ ภายในโดยตรง (Direct Detect) เพื่อนำไปสู่การแก้ไขปัญหาเบื้องต้นไม่ต่ำกว่า ๗ รายการ ๒.๑๖ มีจอภาพขนาดไม่ต่ำกว่า ๑๙ นิ้ว ความละเอียดไม่น้อยกว่า ๑๖๐๐ x ๙๐๐ at ๖๐ Hz และมีช่อง เชื่อมต่อแบบ Display Port และ VGA อย่างละ ๑ ช่อง ๒.๑๗ มีระบบช่วยตรวจสอบความผิดปรกติของตัวเครื่อง(Diagnostic) ผ่านปุ่มคีย์ลัด(Boot Menu) โดย พัฒนาโดยเจ้าของผลิตภัณฑ์ มีความสามารถดังนี้ ี่ สามารถตรวจสอบความผิดปรกติของอุปกรณ์เบื้องต้น (Diagnostic) ได้ไม่น้อยกว่า ๑๐ รายการ เช่น CPU, Memory, USB, Video Card, CPU Fan เป็นต้น

 $\neg \neg \neg \neg \neg \neg$ 

 $\sum_{AB}$  $(9.2888888)$ 

แสดงข้อมูลของตัวเครื่อง ชื่อรุ่นของเครื่อง, Service Tag หรือ Serial Number, เวอร์ชั่นของ BIOS ๒.๑๘ ตัวเครื่องมีวงจรเตือนเมื่อมีการเปิดฝาเครื่อง (Intrusion Switch หรือ Solenoid Lock) และ รองรับการใช้กุญแจล๊อคฝาเครื่อง หรือ แบบห่วง

ี ๒.๑๙ อุปกรณ์ป้อนข้อมูล ที่เป็นผลิตภัณฑ์ที่มีเครื่องหมายการค้าเดียวกับเครื่องคอมพิวเตอร์

มีแป้นพิมพ์ (Keyboard) ชนิด Multimedia keyboard แบบ USB ซึ่งมีทั้งอักษรภาษาไทย ภาษาอังกฤษ ตัวเลข ปุ่มฟังก์ชัน และปุ่มคีย์ลัดบนแป้นพิมพ์

๒.๒๐ มี Power Supply ขนาดไม่เกิน ๒๖๐ Watts ที่มีเทคโนโลยีประหยัดพลังงานไฟฟ้า (Active PFC) ๒.๒๑ มี Hardware ตามมาตรฐาน TPM ๑.๒ หรือดีกว่า ทำหน้าที่รักษาความปลอดภัยบนแผงวงจรหลัก ๒.๒๒ มาตรฐานของผลิตภัณฑ์เครื่องคอมพิวเตอร์ ต้องมีอย่างน้อยดังนี้

- ู้ต้องเป็นผลิตภัณฑ์ที่ประกอบหรือผลิตจากโรงงานที่ได้รับรองมาตรฐาน ISO๙๐๐๐ Series
- ได้รับรองมาตรฐานทางด้านการแผ่กระจายของแม่เหล็กไฟฟ้า เช่น FCC Class A หรือ FCC Class B หรือ NECTEC
- ได้รับรองมาตรฐานทางด้านความปลอดภัย เช่น UL หรือ TUV หรือ CSA หรือ EN หรือ NECTEC
- ได้รับการรับรองมาตรฐานด้านสิ่งแวดล้อม EPEAT ระดับ GOLD

๒.๒๓ ได้รับการรับรองมาตรฐาน Energy Star หรือดีกว่า

๒.๒๔ มีระบบ Online Support ที่ให้บริการข้อมูลดังต่อไปนี้

- Download คู่มือ Driver และ BIOS Update ผ่านทางระบบ Internet
- ิตรวจสอบระยะเวลารับประกันตัวเครื่องเบื้องต้น (Warranty)
- ตรวจสอบข้อมูลรายละเอียดอุปกรณ์จากโรงงาน เช่น CPU, Memory, Hard Disk (System Configuration)
- ิตรวจสอบความผิดปรกติของตัวเครื่องผ่านทางระบบ Internet (Diagnostic online)

ี ๒.๒๕ มีเงื่อนไขการรับประกันเป็นเวลา ๑ ปี ในกรณีที่เกิดปัญหาทางด้าน Hardware โดยเข้ามาทำการแก้ไข /ซ่อมแซม ณ ที่ติดตั้งเครื่อง (On-Site Service) ภายในวันทำการถัดไป (Next Business Day Response) ๒.๒๖ มีเงื่อนไขบริการที่ปรึกษาทางเทคนิคหรือแก้ไขปัญหาเบื้องต้นของอุปกรณ์ตลอด ๒๔ ชั่วโมง โดยเจ้าของผลิตภัณฑ์ตลอดระยะเวลาการรับประกัน ๑ ปี

๒.๒๗ มีชอฟต์แวร์และไดรเวอร์ติดตั้งมาบนเครื่องคอมพิวเตอร์โดยมีลิขสิทธิ์การใช้งาน ถูกต้องตามกฎหมาย ้อย่างน้อย ดังนี้

๒.๒๗.๑ มีชุดโปรแกรมระบบปฏิบัติการ Windows ๑๐ Pro หรือดีกว่า แบบสิทธิการใช้งาน ประเภทติดตั้งมาจากโรงงาน (OEM) ที่มีลิขสิทธิ์ถูกต้องตามกฎหมาย และสามารถใช้งานได้กับผลิตภัณฑ์ที่เสนอ ๒.๒๗.๒ มีโปรแกรมจัดการสำนักงาน Microsoft Office ๒๐๑๖ ที่มีลิขสิทธิ์ถูกต้องตามกฎหมาย และสามารถใช้งานได้กับผลิตภัณฑ์ที่เสนอ

ഗലഹോ മ്ലീ

.๓. เครื่องคอมพิวเตอร์โน๊ตบุ๊ก สำหรับงานประมวลผล พร้อมชุดโปรแกรมปฏิบัติการฯ และชุดโปรแกรม ิจัดการสำนักงานฯ จำนวน ๒ เครื่อง

โดยมีรายละเอียดคุณลักษณะเฉพาะ ดังนี้

ต่ำกว่า ๒.๕ GHz

๓.๒ ในกรณีที่มีหน่วยความจำ แบบ Cache Memory ขนาดไม่น้อยกว่า ๒ MB ต้องมีความเร็วสัญญาณ นาฬิกาพื้นฐานไม่น้อยกว่า ๓.๐ GHz และมีหน่วยประมวลผลด้านกราฟิก (Graphics Processing Unit) ไม่น้อยกว่า ๘ แกน หรือ ดีกว่า

๓.๓ ในกรณีที่มีหน่วยความจำ แบบ Cache Memory ขนาดไม่น้อยกว่า ๓ MB ต้องมีความเร็วสัญญาณ นาฬิกาพื้นฐานไม่น้อยกว่า ๒.๕ GHz และมีเทคโนโลยีเพิ่มสัญญาณนาฬิกาได้ในกรณีที่ต้องใช้ ความสามารถในการประมวลผลสูง

- มีหน่วยความจาหลัก (RAM) ชนิด DDR๔ หรือดีกว่า ขนาดไม่น้อยกว่า ๘ GB
- มีหน่วยจัดเก็บข้อมูล (Hard Drive) ขนาดความจไม่น้อยกว่า ๑ TB หรือ ชนิด Solid State Drive ขนาดความจุไม่น้อยกว่า ๑๒๐ GB จำนวน ๑ หน่วย
- มีจอภาพที่รองรับความละเอียดไม่น้อยกว่า ๑,๓๖๖ x ๗๖๘ Pixel และมีขนาดไม่น้อยกว่า ๑๔ นิ้ว
- มี DVD-RW หรือดีกว่า แบบติดตั้งภายใน (Internal) หรือภายนอก (External) จำนวน ๑ หน่วย
- มีช่องเชื่อมต่อระบบเครือข่าย (Network Interface) แบบ ๑๐/๑๐๐/๑๐๐๐ Base-T หรือดีกว่า จำนวนไม่น้อยกว่า ๑ ช่อง
- มีช่องเชื่อมต่อ (Interface) แบบ USB ๒.๐ หรือดีกว่า ไม่น้อยกว่า ๓ ช่อง
- มีช่องเชื่อมต่อแบบ HDMI หรือ VGA จำนวนไม่น้อยกว่า ๑ ช่อง
- สามารถใช้งานได้ไม่น้อยกว่า Wi-Fi (IEEE ๘๐๒.๑๑b, g, n, ac) และ Bluetooth

ด.๔ มี Hardware ตามมาตรฐาน TPM ๑.๒ หรือดีกว่า ทำหน้าที่รักษาความปลอดภัยบนแผงวงจรหลัก .๓.๕ มาตรฐานของผลิตภัณฑ์เครื่องคอมพิวเตอร์ ต้องมีอย่างน้อยดังนี้

- ต้องเป็นผลิตภัณฑ์ที่ประกอบหรือผลิตจากโรงงานที่ได้รับรองมาตรฐาน ISO๙๐๐๐ Series
- ได้รับรองมาตรฐานทางด้านการแผ่กระจายของแม่เหล็กไฟฟ้า เช่น FCC Class A หรือ FCC Class B หรือ NECTEC
- ได้รับรองมาตรฐานทางด้านความปลอดภัย เช่น UL หรือ TUV หรือ CSA หรือ EN หรือ NECTEC
- ได้รับการรับรองมาตรฐานด้านสิ่งแวดล้อม EPEAT ระดับ GOLD

๓.๖ ได้รับการรับรองมาตรฐาน Energy Star หรือดีกว่า

.๓.๗ มีระบบ Online Support ที่ให้บริการข้อมูลดังต่อไปนี้

- Download คู่มือ Driver และ BIOS Update ผ่านทางระบบ Internet
- ตรวจสอบระยะเวลารับประกันตัวเครื่องเบื้องต้น (Warranty)
- ตรวจสอบข้อมูลรายละเอียดอุปกรณ์จากโรงงาน เช่น CPU, Memory, Hard Disk (System Configuration)
- ตรวจสอบความผิดปรกติของตัวเครื่องผ่านทางระบบ Internet (Diagnostic online)

. ๓.๘ มีเงื่อนไขการรับประกันเป็นเวลา ๑ ปี ในกรณีที่เกิดปัญหาทางด้าน Hardware โดยเข้ามาทำการแก้ไข /ซ่อมแซม ณ ที่ติดตั้งเครื่อง (On-Site Service) ภายในวันทำการถัดไป (Next Business Day Response)

 $\frac{1}{2}$ Greense 33 soomal

ด.๙ มีเงื่อนไขบริการที่ปรึกษาทางเทคนิคหรือแก้ไขปัญหาเบื้องต้นของอุปกรณ์ตลอด ๒๔ ชั่วโมง โดยเจ้าของผลิตภัณฑ์ตลอดระยะเวลาการรับประกัน ๑ ปี

้อย่างน้อย ดังนี้

ี ๓.๑๐.๑ มีชุดโปรแกรมระบบปฏิบัติการ Windows ๑๐ Pro หรือดีกว่า แบบสิทธิการใช้งาน ี ประเภทติดตั้งมาจากโรงงาน (OEM) ที่มีลิขสิทธิ์ถูกต้องตามกฎหมาย และสามารถใช้งานได้กับ ผลิตภัณฑ์ที่เสนอ

๓.๑๐.๒ มีโปรแกรมจัดการสำนักงาน Microsoft Office ๒๐๑๖ ที่มีลิขสิทธิ์ถูกต้องตามกฎหมาย และสามารถใช้งานได้กับผลิตภัณฑ์ที่เสนอ

# $\ll$ . เครื่องพิมพ์ Multifunction แบบฉีดหมึก (Inkjet) จำนวน ๓ เครื่อง

- โดยมีรายละเอียดคุณลักษณะเฉพาะ ดังนี้<br>๔.๑ เป็นอุปกรณ์ที่มีความสามารถเป็น Printer, Copier, Scanner และ Fax ภายในเครื่องเดียวกัน
- ar.io Wmfllulaauuuwuvmn (InkJet)
- $\epsilon$ .๓ มีความละเอียดในการพิมพ์ไม่น้อยกว่า  $\epsilon$ ๘๐๐ x ๑๒๐๐ dpi หรือ ๑,๒๐๐ x ๔,๘๐๐ pdi
- ่ มีความเร็วในการพิมพ์ร่างขาวดำไม่น้อยกว่า ๓๔ หน้าต่อนาที (ppm) หรือ ๑๕ ภาพต่อนาที (ipm)  $\mathbf{C} \subset \mathbf{C}$
- ่ มีความเร็วในการพิมพ์ร่างสีไม่น้อยกว่า ๒๗ หน้าต่อนาที (ppm) หรือ ๑๐ ภาพต่อนาที (ipm) ์ ๔.๕ มีความเร็วในการพิมพ์ร่างสีไม่น้อยกว่า ๒๗ หน้าต่อน<br>๔.๖ สามารถสแกนเอกสาร ขนาด ๔A (ขาวดำ และสี) ได้
- 
- $\ll$ .๗  $\;$  มีความละเอียดในการสแกนสูงสุดไม่น้อยกว่า ๑,๒๐๐ x ๒,๔๐๐ dpi
- ๔.๘ มีถาดป้อนเอกสารอัตโนมัติ (Auto Document Feed)
- สามารถถ่ายสำเนาเอกสารได้ทั้งสีและขาวดำ ๔.๙
- ๔.๑๐ สามารถทำสำเนาได้สูงสุดไม่น้อยกว่า ๙๙ สำเนา
- $\epsilon$ .๑๑ สามารถย่อและขยายได้ ๒๕ ถึง ๔๐๐ เปอร์เซ็นต์
- ๔.๑๒ มีช่องเชื่อมต่อ (Interface) แบบ USB ๒.๐ หรือดีกว่า จำนวนไม่น้อยกว่า ๑ ช่อง

๔.๑๓ มีช่องเชื่อมต่อระบบเครือข่าย (Network Interface) แบบ ๑๐/๑๐๐ Base-T หรือดีกว่า

- จำนวน ไม่น้อยกว่า ๑ ช่อง
- ๔.๑๔ สามารถใช้งานผ่านเครือข่ายไร้สาย (Wi-Fi) ได้

๔.๑๕ มีถาดใส่กระดาษไม่น้อยกว่า ๑๐๐ แผ่น

๔.๑๖ สามารถใช้ได้กับ A๔, Letter, legal และ Custom

๕.๑๗ มีเงื่อนไขการรับประกันเป็นเวลา ๑ ปี ในกรณีที่เกิดปัญหาทางด้าน Hardware โดยเข้ามาทำการแก้ไข /ซ่อมแซม ณ ที่ติดตั้งเครื่อง (On-Site Service) ภายในวันทำการถัดไป (Next Business Day Response) ๔.๑๘ ผู้เสนอราคาต้องมีหนังสือแต่งตั้งเป็นตัวแทนจำหน่ายโดยตรงจากบริษัทผู้ผลิต หรือสาขาผู้ผลิตใน ี ประเทศไทย โดยมีเอกสารยืนยัน รวมทั้งรับรองให้การสนับสนุนทางด้านเทคนิคและบริการหลังการขาย ๕.๑๙ ผลิตภัณฑ์ที่เสนอต้องมีศูนย์บริการซ่อมบำรุงในประเทศ ซึ่งเป็นของบริษัทผู้ผลิตหรือบริษัทสาขา ของผู้ผลิตที่เป็นตัวแทนจำหน่ายในประเทศไทยโดยถูกต้อง ไม่น้อยกว่า ๒๐ แห่งทั่วประเทศ

k

- ๕. เครื่องพิมพ์ชนิดเลเซอร์ หรือชนิด LED ขาวดำ แบบ Network แบบที่ ๑ (๒๗ หน้า/นาที) ้จำนวน ๒ เครื่อง โดยมีรายละเอียดคุณลักษณะเฉพาะ ดังนี้ ๕.๑ มีความละเอียดในการพิมพ์ไม่น้อยกว่า ๑,๒๐๐ x ๑,๒๐๐ dpi ๕.๒ มีความเร็วในการพิมพ์ร่างไม่น้อยกว่า ๒๗ หน้าต่อนาที (ppm) ๕.๓ สามารถพิมพ์เอกสารกลับหน้าอัตโนมัติได้ (Duplex Printing) ๕.๔ มีหน่วยความจำ (Memory) ขนาดไม่น้อยกว่า ๑๒๘ MB ๕.๕ มีช่องเชื่อมต่อ (Interface) แบบ USB ๒.๐ หรือดีกว่า จำนวนไม่น้อยกว่า ๑ ช่อง ๕.๖ มีช่องเชื่อมต่อระบบเครือข่าย (Network Interface) แบบ ๑๐/๑๐๐ Base-T หรือดีกว่า จำนวน ไม่น้อยกว่า ๑ ช่อง หรือ สามารถใช้งานผ่านเครือข่ายไร้สาย (Wi-Fi) ได้ ๕.๗ มีถาดใส่กระดาษได้รวมกันไม่น้อยกว่า ๒๕๐ แผ่น ๕.๘ สามารถใช้ได้กับ A๔, Letter, legal และ Custom ๕.๙ มีเงื่อนไขการรับประกันเป็นเวลา ๑ ปี ในกรณีที่เกิดปัญหาทางด้าน Hardware โดยเข้ามาทำการแก้ไข /ซ่อมแซม ณ ที่ติดตั้งเครื่อง (On-Site Service) ภายในวันทำการถัดไป (Next Business Day Response) ้ ๕.๑๐ ผู้เสนอราคาต้องมีหนังสือแต่งตั้งเป็นตัวแทนจำหน่ายโดยตรงจากบริษัทผู้ผลิต หรือสาขาผู้ผลิต ในประเทศไทย โดยมีเอกสารยืนยัน รวมทั้งรับรองให้การสนับสนุนทางด้านเทคนิคและบริการหลังการขาย ่ ๕.๑๑ ผลิตภัณฑ์ที่เสนอต้องมีศูนย์บริการซ่อมบำรุงในประเทศ ซึ่งเป็นของบริษัทผู้ผลิตหรือบริษัทสาขา ของผู้ผลิตที่เป็นตัวแทนจำหน่ายในประเทศไทยโดยถูกต้อง ไม่น้อยกว่า ๒๐ แห่งทั่วประเทศ
- b. เครื่องพิมพ์ชนิดเลเซอร์ หรือชนิด LED ขาวดำ แบบ Network แบบที่ ๒ (๓๓ หน้า/นาที) จำนวน ๓ เครื่อง โดยมีรายละเอียดคุณลักษณะเฉพาะ ดังนี้
	- ๖.๑ มีความละเอียดในการพิมพ์ไม่น้อยกว่า ๑,๒๐๐ x ๑,๒๐๐ dpi
	- ็ ๖.๒ มีความเร็วในการพิมพ์ร่างไม่น้อยกว่า ๓๓ หน้าต่อนาที (ppm) ที่กระดาษ A๔
	- ๖.๓ สามารถพิมพ์เอกสารกลับหน้าอัตโนมัติได้ (Duplex Printing)
	- ๖.๔ มีหน่วยความจำ (Memory) ขนาดไม่น้อยกว่า ๑๒๘ MB
	- ๖.๕ มีช่องเชื่อมต่อ (Interface) แบบ USB ๒.๐ หรือดีกว่า จำนวนไม่น้อยกว่า ๑ ช่อง
	- ๖.๖ มีช่องเชื่อมต่อระบบเครือข่าย (Network Interface) แบบ ๑๐/๑๐๐/๑๐๐๐ Base-T หรือดีกว่า
	- จำนวนไม่น้อยกว่า ๑ ช่อง หรือ สามารถใช้งานผ่านเครือข่ายไร้สาย (Wi-Fi) ได้
	- ๖.๗ มีถาดใส่กระดาษไม่น้อยกว่า ๒๕๐ แผ่น
	- ๖.๘ สามารถใช้ได้กับ A๔, Letter, legal และ Custom
	- ้ ๖.๙ มีเงื่อนไขการรับประกันเป็นเวลา ๑ ปี ในกรณีที่เกิดปัญหาทางด้าน Hardware โดยเข้ามาทำการแก้ไข / ซ่อมแซม ณ ที่ติดตั้งเครื่อง (On-Site Service) ภายในวันทำการถัดไป (Next Business Day Response) ็๖.๑๐ ผู้เสนอราคาต้องมีหนังสือแต่งตั้งเป็นตัวแทนจำหน่ายโดยตรงจากบริษัทผู้ผลิต หรือสาขาผู้ผลิตใน ประเทศไทย โดยมีเอกสารยืนยัน รวมทั้งรับรองให้การสนับสนุนทางด้านเทคนิคและบริการหลังการขาย ้ ๖.๑๑ ผลิตภัณฑ์ที่เสนอต้องมีศูนย์บริการซ่อมบำรุงในประเทศ ซึ่งเป็นของบริษัทผู้ผลิตหรือบริษัทสาขา ของผู้ผลิตที่เป็นตัวแทนจำหน่ายในประเทศไทยโดยถูกต้อง ไม่น้อยกว่า ๒๐ แห่งทั่วประเทศ

สิริโสกกเว้ตเบ

- ี ๗. เครื่องพิมพ์ชนิดเลเซอร์ หรือชนิด LED ขาวดำ แบบ Network แบบที่ ๓ (๔๐ หน้า/นาที) ้จำนวน ๔ เครื่อง โดยมีรายละเอียดคุณลักษณะเฉพาะ ดังนี้
	- ี ๗.๑ มีความละเอียดในการพิมพ์ไม่น้อยกว่า ๑,๒๐๐ x ๑,๒๐๐ dpi
	- ์ ๗.๒ มีความเร็วในการพิมพ์ร่างไม่น้อยกว่า ๔๐ หน้าต่อนาที (ppm)
	- ๗.๓ สามารถพิมพ์เอกสารกลับหน้าอัตโนมัติได้ (Duplex Printing)
	- ิ ๗.๔ มีหน่วยความจำ (Memory) ขนาดไม่น้อยกว่า ๒๕๖ MB
	- ี ๗.๕ มีช่องเชื่อมต่อ (Interface) แบบ USB ๒.๐ หรือดีกว่า จำนวนไม่น้อยกว่า ๑ ช่อง
	- ี ๗.๖ มีช่องเชื่อมต่อระบบเครือข่าย (Network Interface) แบบ ๑๐/๑๐๐/๑๐๐๐ Base-T หรือดีกว่า
	- ี จำนวนไม่น้อยกว่า ๑ ช่อง หรือ สามารถใช้งานผ่านเครือข่ายไร้สาย (Wi-Fi) ได้
	- d.d มีถาดใส่กระดาษไม่น้อยกว่า ๕๐๐ แผ่น
	- ๗.๘ สามารถใช้ได้กับ A๔, Letter, legal และ Custom

 $\epsilon$ ะ.« มีเงื่อนไขการรับประกันเป็นเวลา ๑ ปี ในกรณีที่เกิดปัญหาทางด้าน Hardware โดยเข้ามาทำการแก้ไข / ซ่อมแซม ณ ที่ติดตั้งเครื่อง (On-Site Service) ภายในวันทำการถัดไป (Next Business Day Response ่ ๗.๑๐ ผู้เสนอราคาต้องมีหนังสือแต่งตั้งเป็นตัวแทนจำหน่ายโดยตรงจากบริษัทผู้ผลิต หรือสาขาผู้ผลิตใน ี ประเทศไทย โดยมีเอกสารยืนยัน รวมทั้งรับรองให้การสนับสนุนทางด้านเทคนิคและบริการหลังการขาย ๗.๑๑ ผลิตภัณฑ์ที่เสนอต้องมีศูนย์บริการซ่อมบำรุงในประเทศ ซึ่งเป็นของบริษัทผู้ผลิตหรือบริษัทสาขา ของผู้ผลิตที่เป็นตัวแทนจำหน่ายในประเทศไทยโดยถูกต้อง ไม่น้อยกว่า ๒๐ แห่งทั่วประเทศ

- ๘. เครื่องพิมพ์แบบฉีดหมึก (Inkjet Printer) สำหรับกระดาษขนาด A๓ จำนวน ๑ เครื่อ โดยมีรายละเอียดคุณลักษณะเฉพาะ ดังนี้
	- d.e, WivifiMaSu.'U'uviiivifln (InkJet)
	- $\kappa$ .๒ ความละเอียดในการพิมพ์ไม่น้อยกว่า ๑,๒๐๐ x ๑,๒๐๐ dpi

๘.๓ มีความเร็วในการพิมพ์ร่างขาวดำสำหรับกระดาษ ขนาด A๔ ไม่น้อยกว่า ๓๐ หน้าต่อนาที (ppm) หรือ ๑๐.๒ ภาพต่อนาที (ipm)

 $\epsilon\ll$  มีความเร็วในการพิมพ์ร่างสีสำหรับกระดาษ ขนาด A $\epsilon$  ไม่น้อยกว่า ๑๗ หน้าต่อนาที (ppm) หรือ d.© fniwatnvi (ipm)

 $\vec{a}$ .๕ มีช่องเชื่อมต่อ (Interface) แบบ USB ๒.๐ หรือดีกว่า จำนวนไม่น้อยกว่า ๑ ช่อง ๘.๖ มีถาดใส่ กระดาษได้ไม่น้อยกว่า ๒๕๐ แผ่น

 $\vec{a}$ .๗ สามารถใช้ได้กับ A๔, Letter, legal และ Custom

๘.๘ มีเงื่อนไขการรับประกันเป็นเวลา ๑ ปี ในกรณีที่เกิดปัญหาทางด้าน Hardware โดยเข้ามาทำการแก้ไข / ซ่อมแซม ณ ที่ติดตั้งเครื่อง (On-Site Service) ภายในวันทำการถัดไป (Next Business Day Response) ๘.๙ ผู้เสนอราคาต้องมีหนังสือแต่งตั้งเป็นตัวแทนจำหน่ายโดยตรงจากบริษัทผู้ผลิต หรือสาขาผู้ผลิต rr:rT:^L ๘.๑๐ ผลิตภัณฑ์ที่เสนอต้องมีศูนย์บริการช่อมบำรุงในประเทศ ซึ่งเป็นของบริษัทผู้ผลิตหรือบริษัทสาขา<br>ของผู้ผลิตที่เป็นตัวแทนจำหน่ายในประเทศไทยโดยถูกต้อง ไม่น้อยกว่า ๒๐ แห่งทั่วประเทศ

# ๙. เครื่องพิมพ์ชนิดเลเซอร์ หรือชนิด LED สี แบบ Network จำนวน ๑๒ เครื่อง

โดยมีรายละเอียดคุณลักษณะเฉพาะ ดังนี้

- ความละเอียดในการพิมพ์ไม่น้อยกว่า ๖๐๐ x ๖๐๐ dpi <u>്</u> ര
- ่ มีความเร็วในการพิมพ์ร่างขาวดำ ไม่น้อยกว่า ๑๘ หน้าต่อนาที (ppm) ที่กระดาษ A๔ ದ ಶ
- ี่ ๙.๓ มีความเร็วในการพิมพ์ร่างสี ไม่น้อยกว่า ๑๘ หน้าต่อนาที (ppm) ที่กระดาษ A๔
- ๙.๔ สามารถพิมพ์เอกสารกลับหน้าอัตโนมัติได้ (Duplex Printing)
- ๙.๕ มีหน่วยความจำ (Memory) ขนาดไม่น้อยกว่า ๒๕๖ MB
- ี่ ๙.๖ มีช่องเชื่อมต่อ (Interface) แบบ USB ๒.๐ หรือดีกว่า จำนวนไม่น้อยกว่า ๑ ช่อง

้มีช่องเชื่อมต่อระบบเครือข่าย (Network Interface) แบบ ๑๐/๑๐๐ Base-T หรือดีกว่า จำนวน <u>്. ബി</u> ไม่น้อยกว่า ๑ ช่อง หรือ สามารถใช้งานผ่านเครือข่ายไร้สาย (Wi-Fi) ได้

้มีถาดใส่กระดาษได้ไม่น้อยกว่า ๒๕๐ แผ่น ದ್ದ ದ

๙.๙ สามารถใช้ได้กับ A๔, Letter, legal และ Custom

ี ๙.๑๐ มีเงื่อนไขการรับประกันเป็นเวลา ๑ ปี ในกรณีที่เกิดปัญหาทางด้าน Hardware โดยเข้ามาทำการแก้ไข / ช่อมแซม ณ ที่ติดตั้งเครื่อง (On-Site Service) ภายในวันทำการถัดไป (Next Business Day Response) ๙.๑๑ ผู้เสนอราคาต้องมีหนังสือแต่งตั้งเป็นตัวแทนจำหน่ายโดยตรงจากบริษัทผู้ผลิต หรือสาขาผู้ผลิตใน ประเทศไทย โดยมีเอกสารยืนยัน รวมทั้งรับรองให้การสนับสนุนทางด้านเทคนิคและบริการหลังการขาย ๙.๑๒ ผลิตภัณฑ์ที่เสนอต้องมีศูนย์บริการช่อมบำรุงในประเทศ ซึ่งเป็นของบริษัทผู้ผลิตหรือบริษัทสาขา ของผู้ผลิตที่เป็นตัวแทนจำหน่ายในประเทศไทยโดยถูกต้องไม่น้อยกว่า ๒๐ แห่งทั่วประเทศ

# ๑๐. เครื่องสำรองไฟฟ้า ขนาด ๘๐๐ VA จำนวน ๒๔ เครื่อง

- โดยมีรายละเอียดคุณลักษณะเฉพาะ ดังนี้
- ๑๐.๑ มีกำลังไฟฟ้าด้านนอกไม่น้อยกว่า ๘๐๐ VA (๔๘๐ Watt)
- ๑๐.๒ สามารถสำรองไฟฟ้าได้ไม่น้อยกว่า ๑๕ นาที
- ๑๐.๓ มีแรงดัน Input (VAC) ๒๒๐ โวลต์ +/-๒๕%, ๕๐ Hz +/-๑๐% หรือดีกว่า
- ๑๐.๔ มีแรงดัน Output (VAC) ๒๒๐ โวลต์ +/-๕%, ๕๐ Hz +/-๑๐% หรือดีกว่า

๑๐.๕ สามารถสำรองไฟฟ้าได้ไม่น้อยกว่า ๑๕ นาที

๑๐.๖ ผลิตภัณฑ์ที่เสนอได้รับมาตรฐานผลิตภัณฑ์ มอก.หรือ FCC หรือ CE หรือ EN เป็นอย่างน้อย ๑๐.๗ มีเงื่อนไขการรับประกันเป็นเวลา ๑ ปี ในกรณีที่เกิดปัญหาทางด้าน Hardware โดยเข้ามาทำการแก้ไข / ซ่อมแซม ณ ที่ติดตั้งเครื่อง (On-Site Service) ภายในวันทำการถัดไป (Next Business Day Response)

# ๑๑. สแกนเนอร์ สำหรับงานเก็บเอกสารระดับศูนย์บริการ แบบที่ ๒ จำนวน ๒๑ เครื่อง

โดยมีรายละเอียดคุณลักษณะเฉพาะ ดังนี้

๑๑.๑ เป็นสแกนเนอร์ชนิดป้อนกระดาษขนาด A๔ อัตโนมัติ (Auto Document Feeder) ได้ไม่น้อยกว่า ๕๐ แผ่น

- ๑๑.๒ สามารถแกนเอกสารได้ ๒ หน้าแบบอัตโนมัติ
- ๑๑.๓ มีความละเอียดในการสแกนสูงสุด ๖๐๐ x ๖๐๐ dpi
- ๑๑.๔ มีความเร็วในการสแกนกระดาษขนาด A๔ ได้ไม่น้อยกว่า ๔๐ ppm
- ๑๑.๕ สามารถสแกนเอกสารได้ไม่น้อยกว่ากระดาษขนาด A๔

๑๑.๖ มีช่องเชื่อมต่อ (Interface) แบบ USB ๒.๐ หรือดีกว่า จำนวนไม่น้อยกว่า ๑ ช่อง

(บายสกุล สิริโสกุญา๊ตแบ

๑๑.๗ มีเงื่อนไขการรับประกันเป็นเวลา ๑ ปี ในกรณีที่เกิดปัญหาทางด้าน Hardware โดยเข้ามาทำการแก้ไข /ซ่อมแซม ณ ที่ติดตั้งเครื่อง (On-Site Service) ภายในวันทำการถัดไป (Next Business Day Response) ๑๑.๘ ผลิตภัณฑ์ที่เสนอต้องมีศูนย์บริการซ่อมบำรุงในประเทศ ซึ่งเป็นของบริษัทผู้ผลิตหรือบริษัทสาขา ของผู้ผลิตที่เป็นตัวแทนจำหน่ายในประเทศไทยโดยถูกต้องไม่น้อยกว่า ๒๐ แห่งทั่วประเทศ ้ ๑๑.๙ ผู้เสนอราคาต้องมีหนังสือแต่งตั้งเป็นตัวแทนจำหน่ายโดยตรงจากบริษัทผู้ผลิต หรือสาขาผู้ผลิตใน ี ประเทศไทย โดยมีเอกสารยืนยัน รวมทั้งรับรองให้การสนับสนุนทางด้านเทคนิคและบริการหลังการขาย